# I'm Not Working Harder Than I Have to

A memoir

Hanna Raczek

# Build an AR Tour around campus

- Select a mobile platform
- Include an interactive map of campus
- "You are here" feature on map
- Has a guide mode
- Describes features as user comes near
- Enables choice of given information
- Zoom for detail

### Pick a mobile platform, they said...

*...It would be easy, they said!*  $+ (C<sup>+</sup>) = \langle X \rangle +$ 2.  $(X + X) = \frac{1}{2} (1 + X) + 1$ 1. 3.  $\mathbf{1} + \begin{pmatrix} 1 \\ 1 \end{pmatrix} =$ 

### "...I PLEDGE TO SERVE MY ANDROID OVERLORDS WITH ALL OF MY HEART, ALL OF MY MIND, AND ALL OF MY SOUL, WITH UNDYING LOYALTY FOR EVER AND EVER,

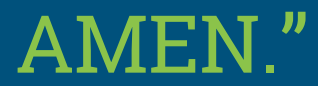

AMEN." *-Excerpt from Android Initiation Pledge*

### Wikitude SDK

- 1. Researched AR tools
- 2. Wikitude edu license
- 3. JavaScript API
- 4. Tutorials & YouTube

Helpful functions/methods/objects

- OnLocationChanged
- GeoObject
- IsInRange(...)
- OnEnterFieldOfVision: (function(...){...})

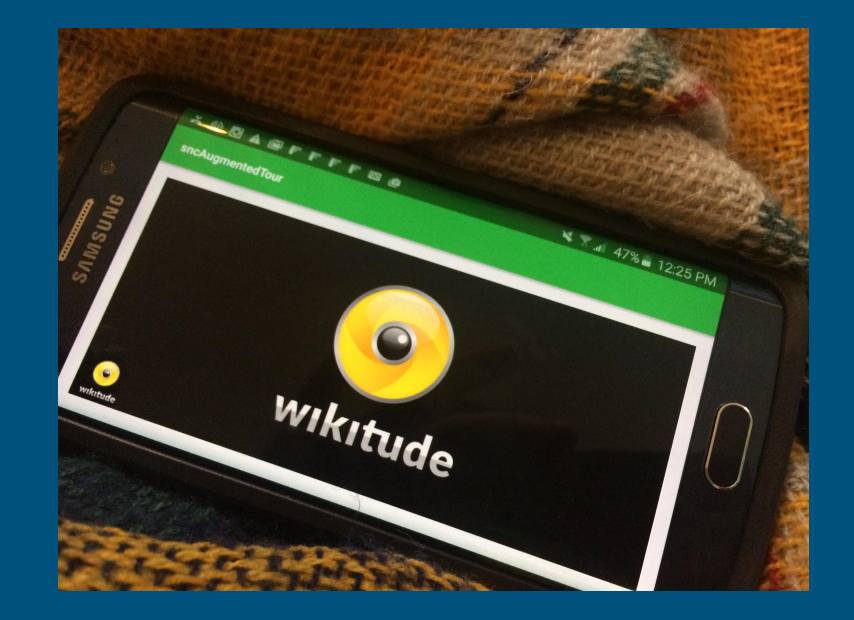

## Layout of the App

Java:

- Main Activity
- **•** Map Activity
- AR Activity

#### HTML/JS:

- Index.html
- Marker.js
- SelectingPOIs.js

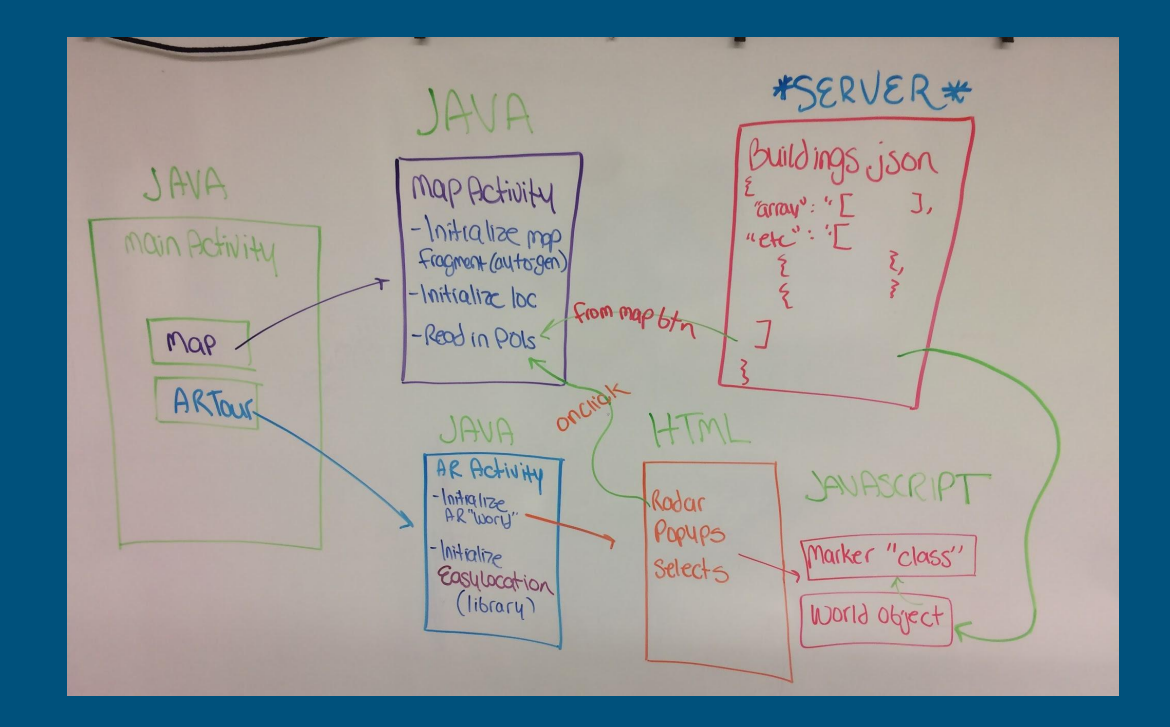

# Location

- 1. Custom LocationProvider class (Mike & GitHub)
- 2. EasyLocation (AR Activity)
- 3. In-activity location services (Maps Activity)

4. (Pending) Custom

LocationProvider class (again)

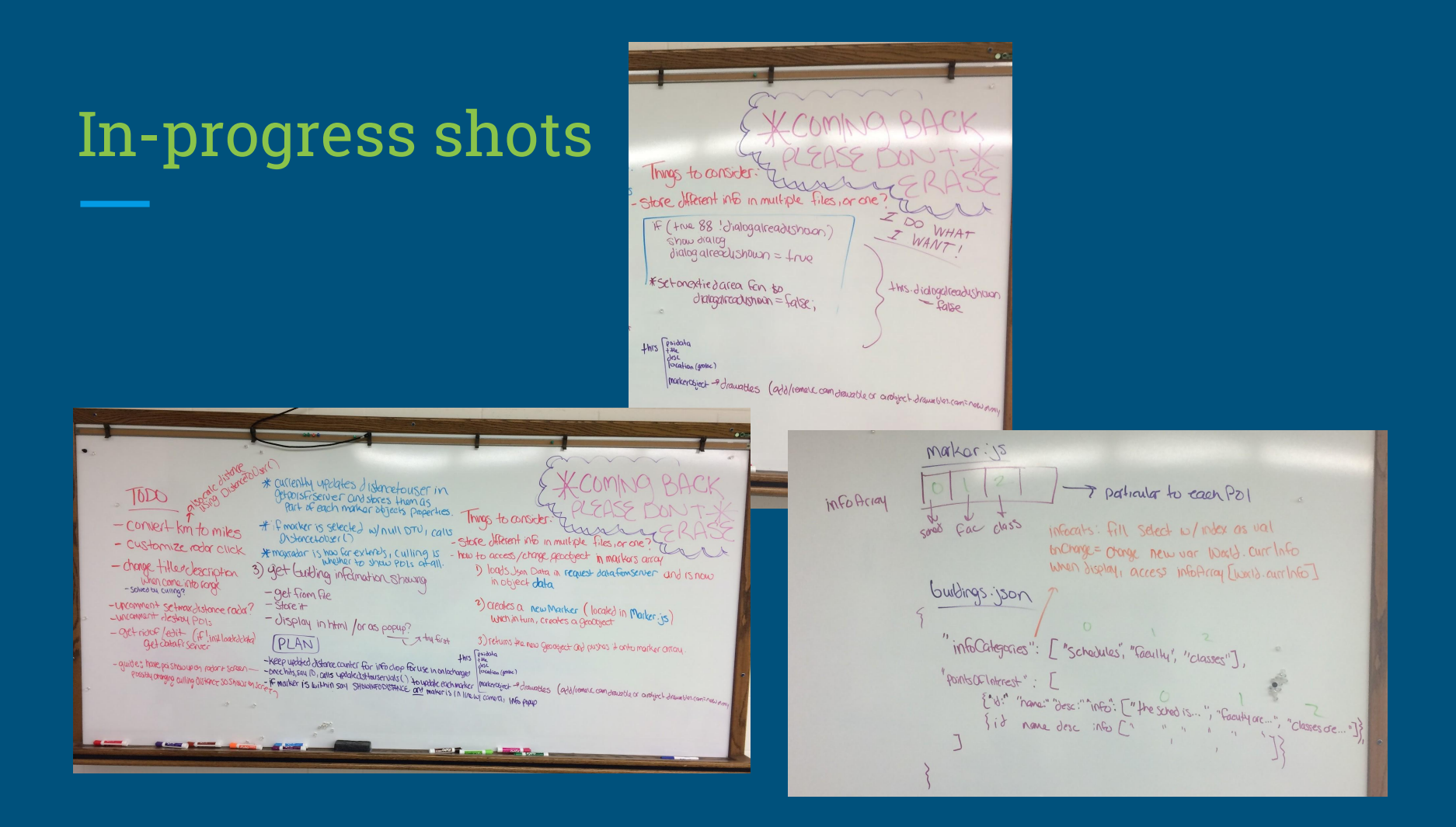

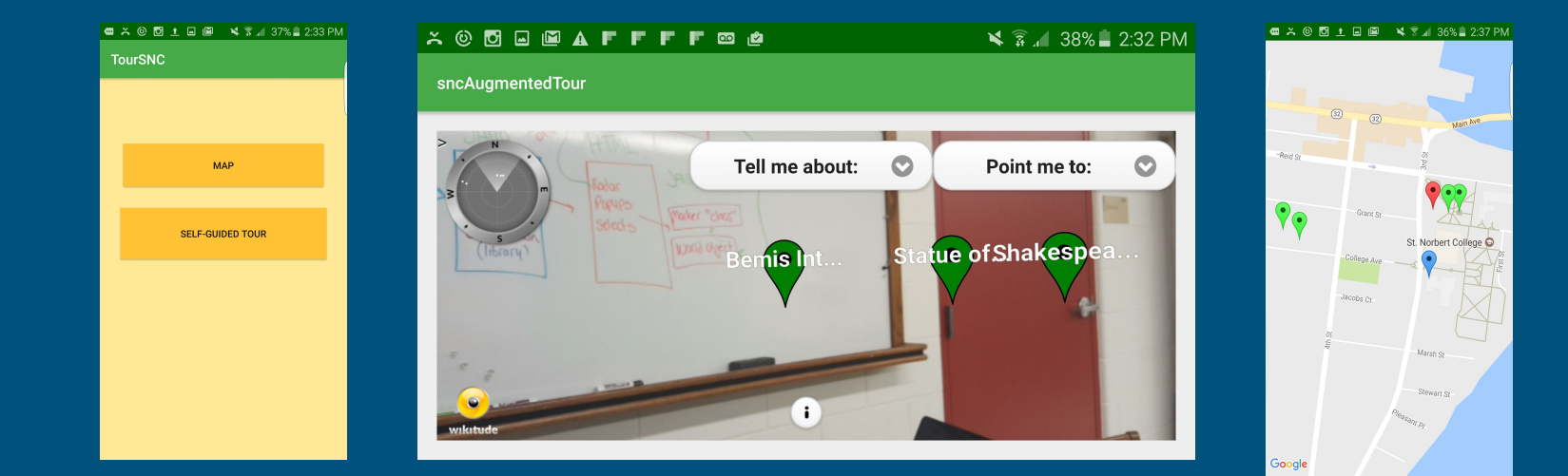

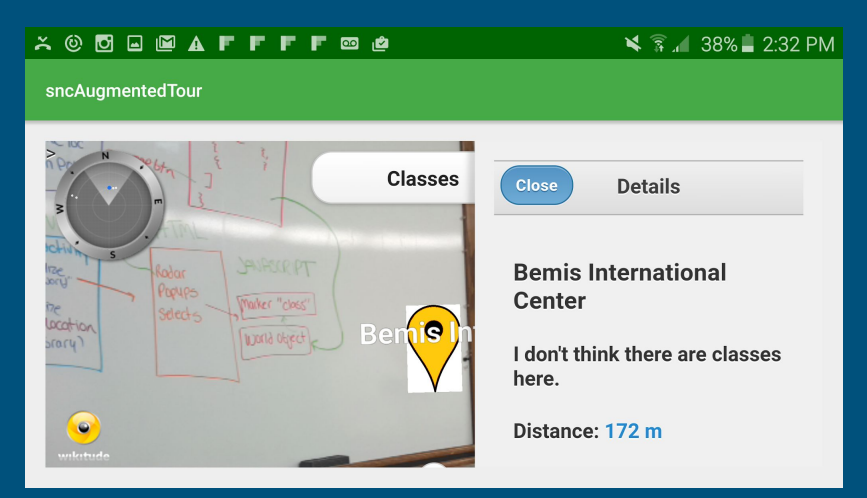

#### **XOODEAFFFF**®@  $\leq$   $\approx$   $\approx$  37% 2:32 PM sncAugmentedTour  $\bullet$ **Classes** Bemis Internatio... ©  $+$ *Rodar* Marker "class" kesper **Statue of Shal** noi his In Be WOON OGECT  $\sqrt{u}$  $\bullet$

### Miscellaneous

### Exceptions and Bugs

- Built-in back button = forgets Guide Mode
- Deselecting Guided marker does not show correct select option

### Methodology

- Searched for already-built wheels
- Forced to use try-catches
- Code a little, test a little
- Tutorials, demonstrations, and code snippets
- Began using Git & GitHub

# Demonstration

# L & D

### *Learning and Development*

#### **Resources**

- Stackoverflow
- YouTube
- GitHub

#### Helpful Courses

- Prog. Langs (322)
- Classes (inc. abstract) & Interfaces (205)
- C# (350)

## FFS!

### *For future seniors!*

#### **Extensions**

- Map overlay for Maps
- Back buttons from Maps & AR
- Ability to save POIs or info
- Google Maps directions

#### **Advice**

- Don't reinvent the wheel
- GitHub and/or version control
- Bite the bullet and dive in

# Questions and Comments?

### Rating:

# 5 STARS